## **7.0 Operations with Radicals Part 1 in progress.notebook**

**February 06, 2020**

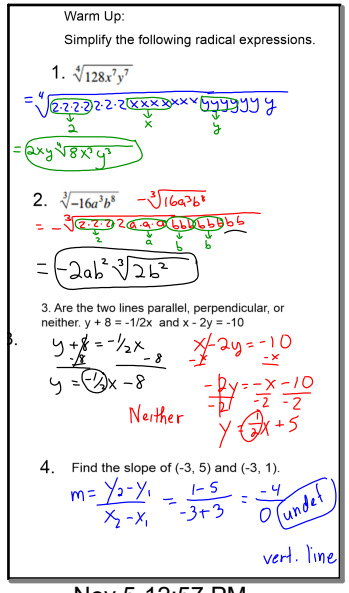

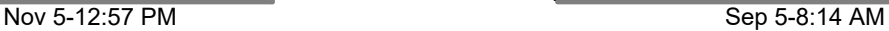

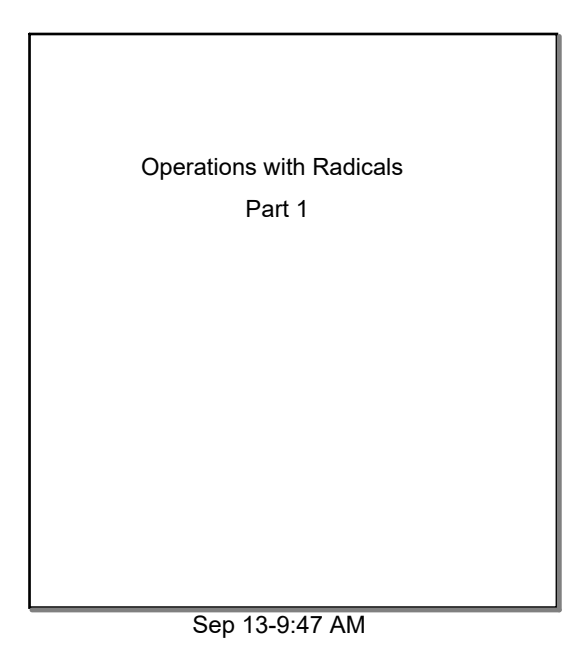

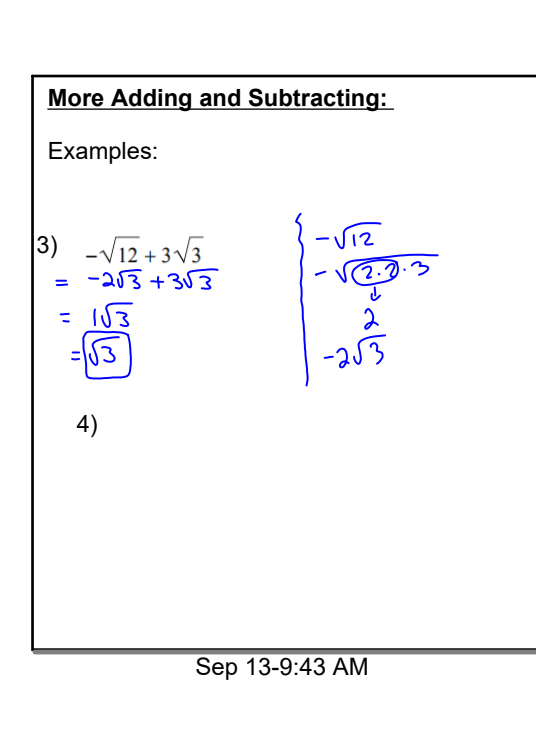

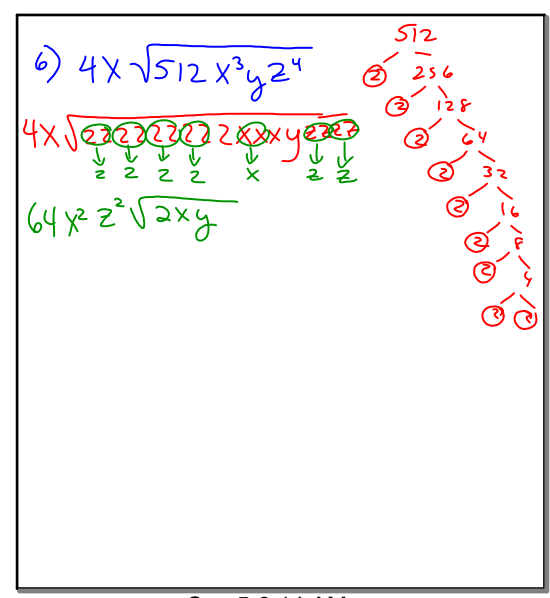

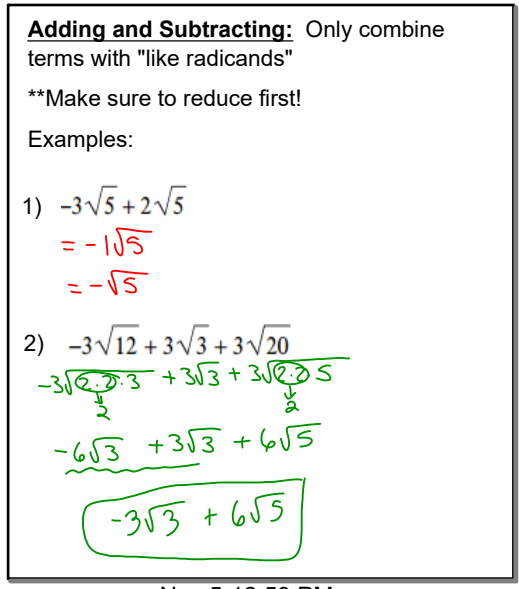

Nov 5-12:59 PM

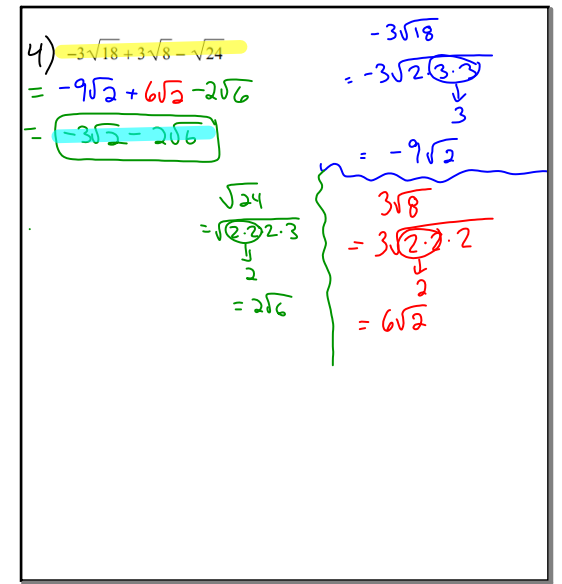

Sep 5-8:29 AM

## **7.0 Operations with Radicals Part 1 in progress.notebook**

## **February 06, 2020**

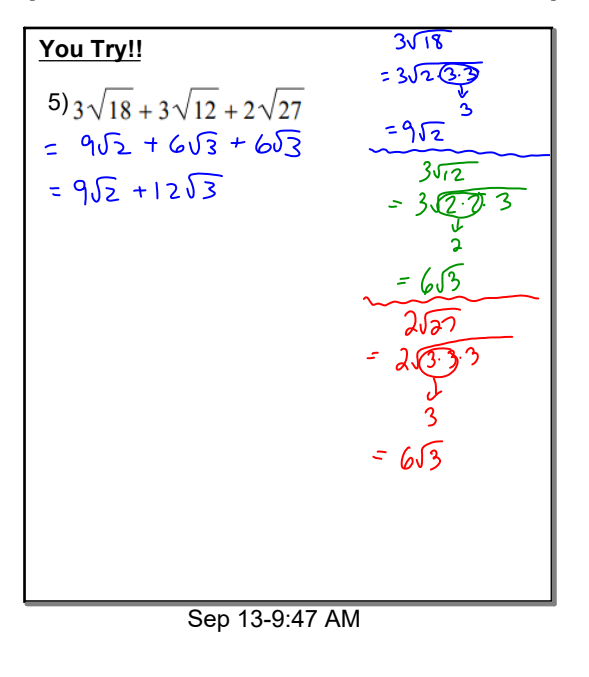

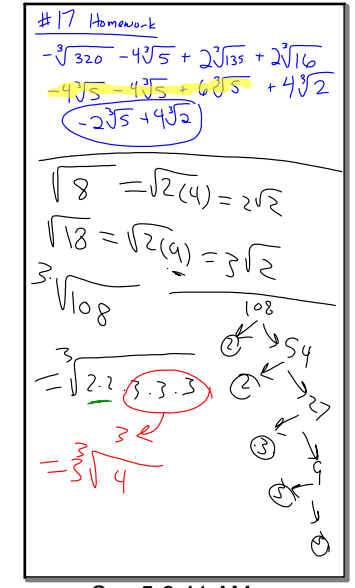

Sep 5-8:41 AM

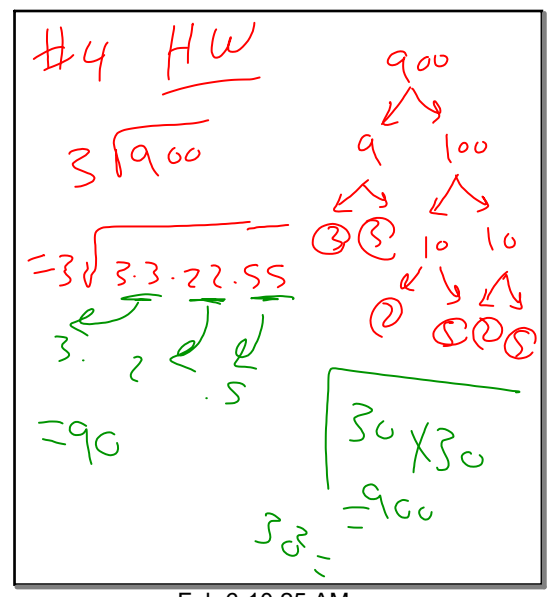

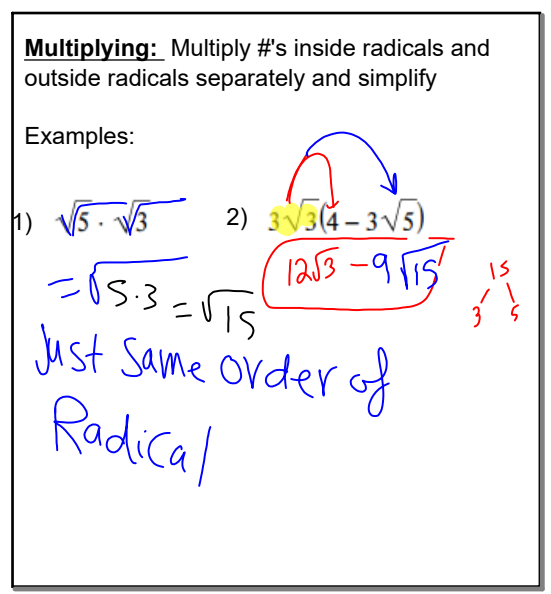

Feb 6-10:25 AM Sep 5-7:08 AM 15 minutes on Practice problems

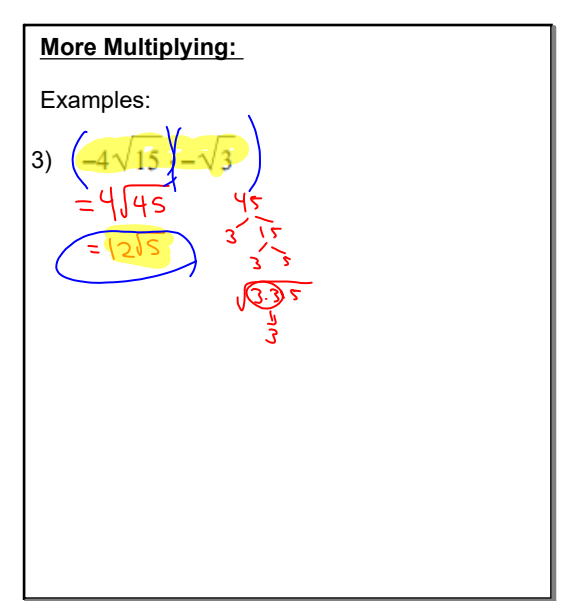

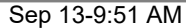

## **7.0 Operations with Radicals Part 1 in progress.notebook**

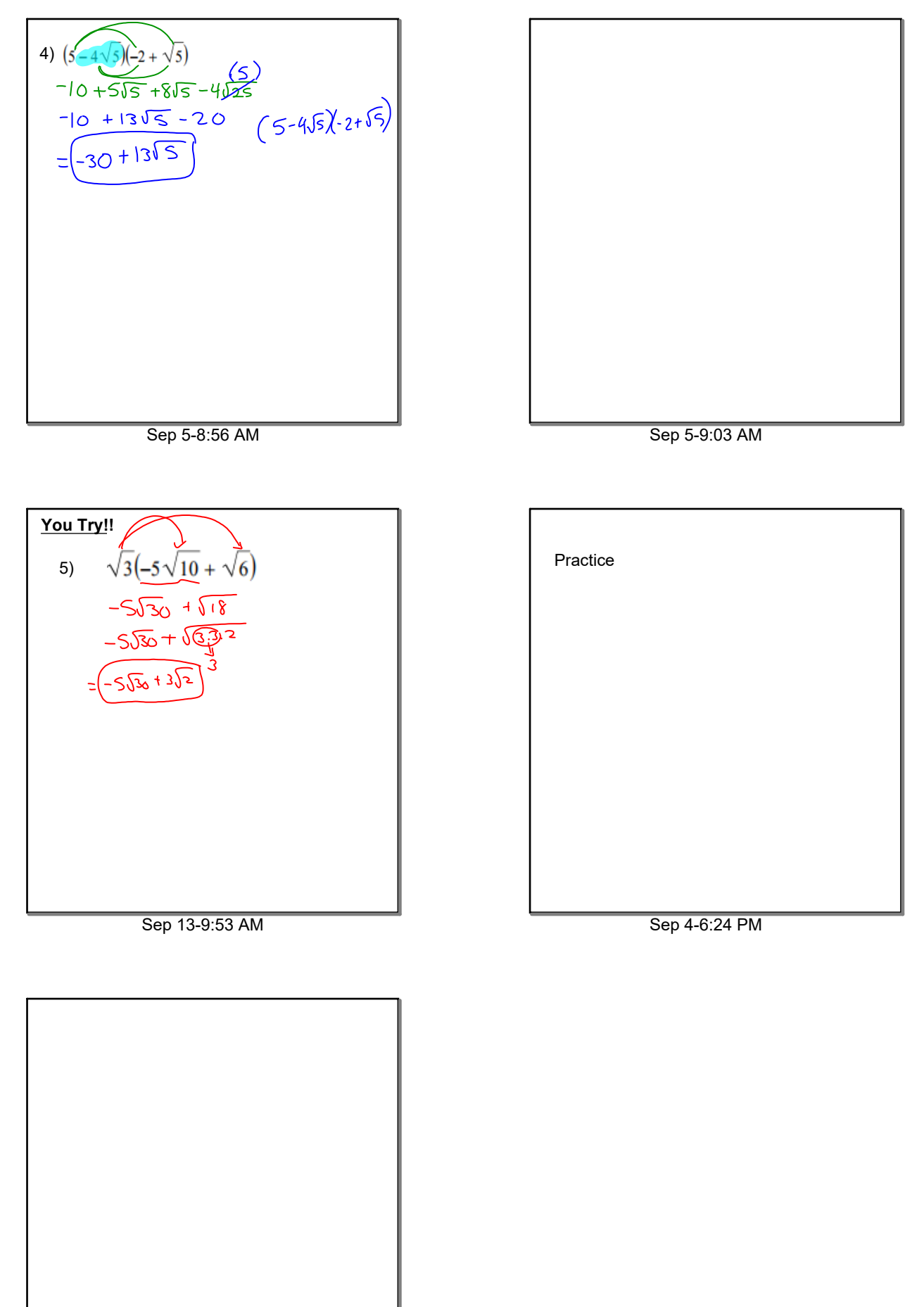

Feb 6-10:34 AM